## **Circuitos Combinacionales**

#### Fundamentos de Computadores

#### Escuela Politécnica Superior. U.A.M<br>CLASES PARTICULARES, TUTORÍAS TÉCNICAS ONLINE - - - ONLINE PRIVATE LESSONS FOR SCIENCE STUDENTS

CALL OR WHATSAPP:689 45 44 70

<u>yuperror</u>

# **Índice de la Unidad 2**

#### **U2. Circuitos combinacionales**

**U2.1.** Implementación de la lógica combinacional. Funciones lógicas.

#### **U2.2.** Circuitos combinacionales básicos

**U2.2.1.** Decodificador.

**U2.2.2.** Multiplexor y Demultiplexor.

**U2.2.3.** Codificador de prioridad.

**U2.2.4.** Conversor de código.

**U2.2.5.** Comparador de bits.

**U2.3.** Uso de decodificadores y multiplexores como generadores

de funciones de funciones CLASES PARTICULARES, TUTORÍAS TÉCNICAS ONLINE

- - - ONLINE PRIVATE LESSONS FOR SCIENCE STUDENTS CALL OR WHATSAPP:689 45 44 70

## **Circuito combinacional**

- Circuito sin memoria, las salidas son función de una o varias variables de entrada
- Para una misma combinación de variables a la entrada siempre se obtiene (tras un cierto retraso) la misma combinación de variables a la salida

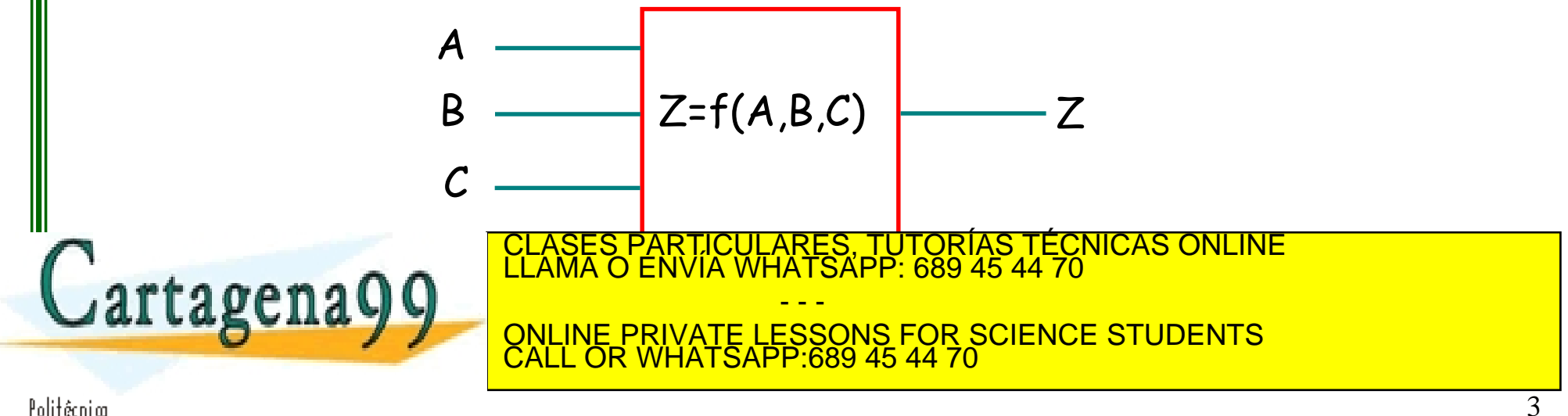

- Representar la tabla de verdad de la función
- Simplificar la función a su expresión más sencilla (Diagrama de Karnaugh).
- Construir el circuito combinacional con el número menor de puertas.

Ejemplo1: Sea un circuito que tiene 4 entradas que representan un número binario (ABCD). El circuito dispone de una salida  $Z_1$  que debe activarse ( $Z_1$ =1) cuando el número binario sea múltiplo de 3, y una salida  $Z_2$  que debe activarse cuando el número binario sea

PARTICULARES, TUTORÍAS TÉCNICAS ONLINE<br>ENVÍA WHATSAPP: 689 45 44 70

- - - ONLINE PRIVATE LESSONS FOR SCIENCE STUDENTS CALL OR WHATSAPP:689 45 44 70

Politêcni an www.çartagena99.com no se hace responsable de la información contenida en el presente documento en virtud al<br>Artículo 17:1 de la Ley de Servicios de la Sociedad de la Información y de Comercio Electrónico, de 11 de julio d

múltiplo de 2.

#### Ejemplo1:

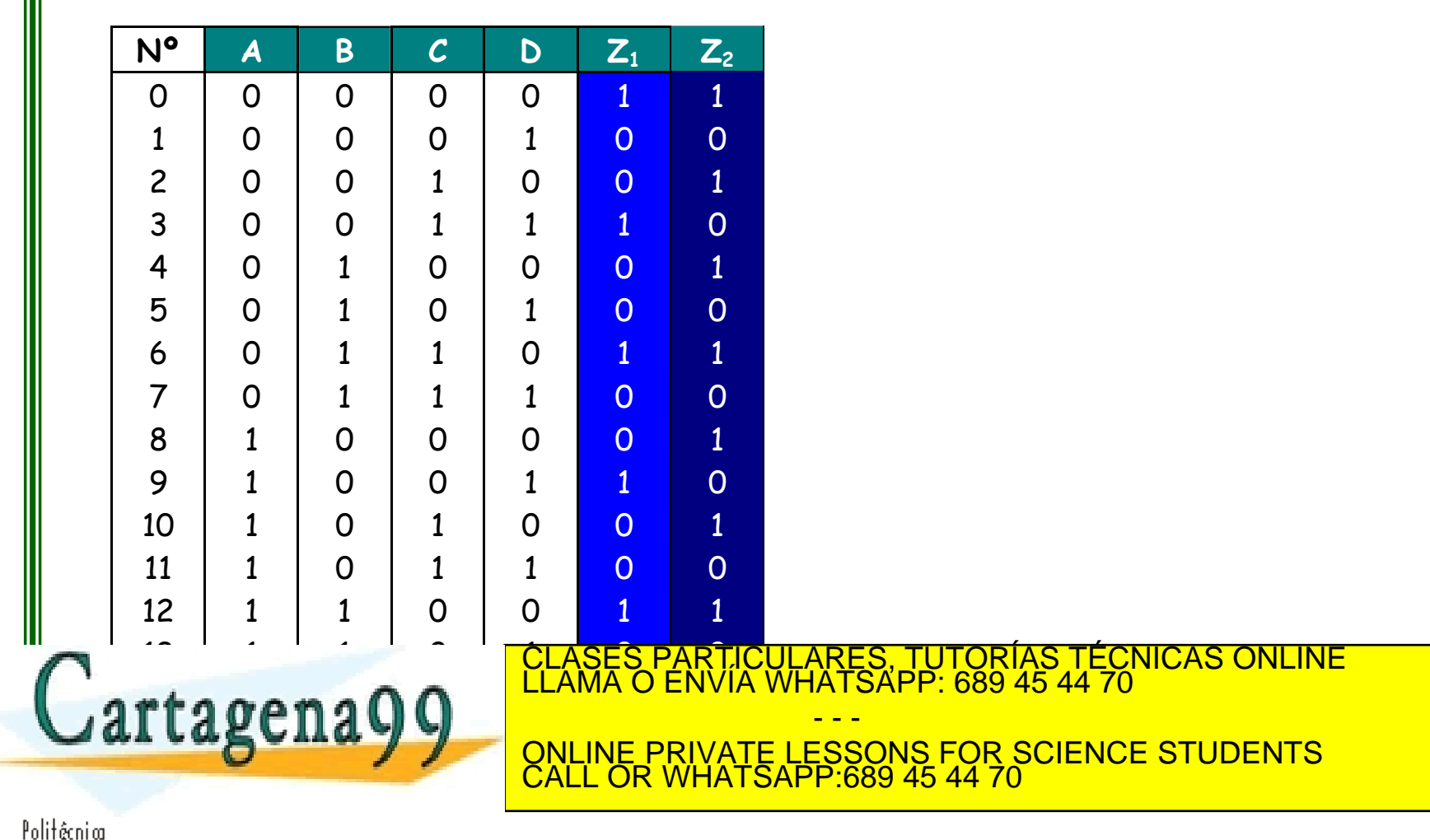

**AB**

**CD**

Ejemplo1:

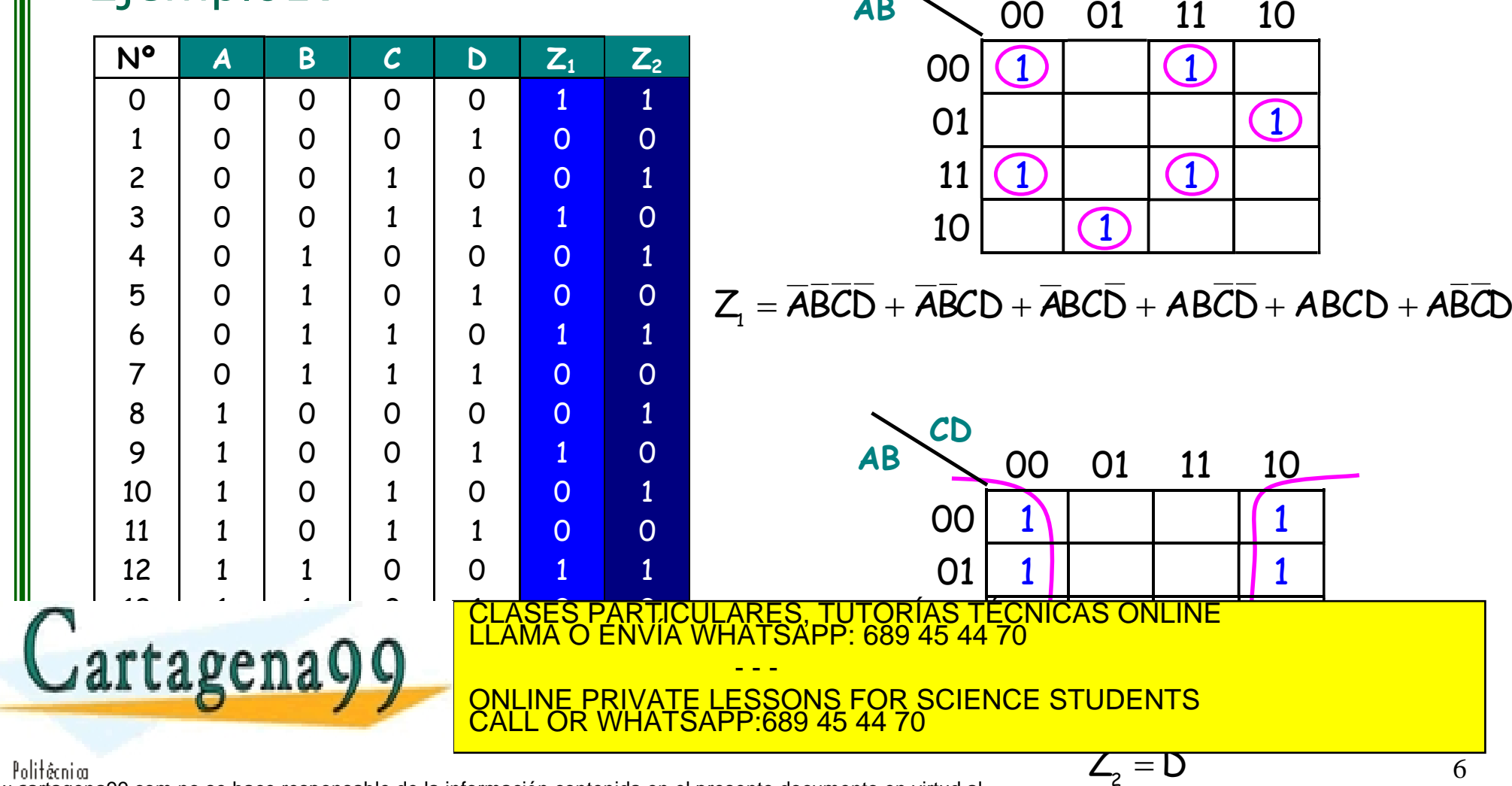

- Funciones incompletamente especificadas
	- Funciones que no tienen definidos todos sus estados.
	- Los estados no definidos se representan como "X" a la salida.
	- A la hora de resolver la tabla de Karnaugh las "X" se toman como 0 o 1 según convenga.

- - -

CALL OR WHATSAPP:689 45 44 70

ONLINE PRIVATE LESSONS FOR SCIENCE STUDENTS

TICULARES, TUTORÍAS TÉCNICAS ONLINE<br>/IA WHATSAPP: 689 45 44 70

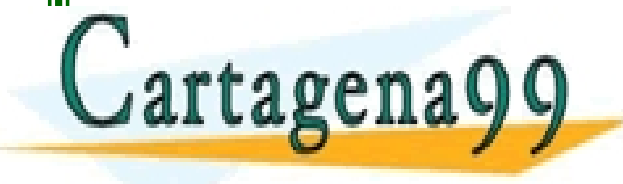

- Funciones incompletamente especificadas
	- Ejemplo2: Ejemplo1 pero definiendo sólo de 0 a 9

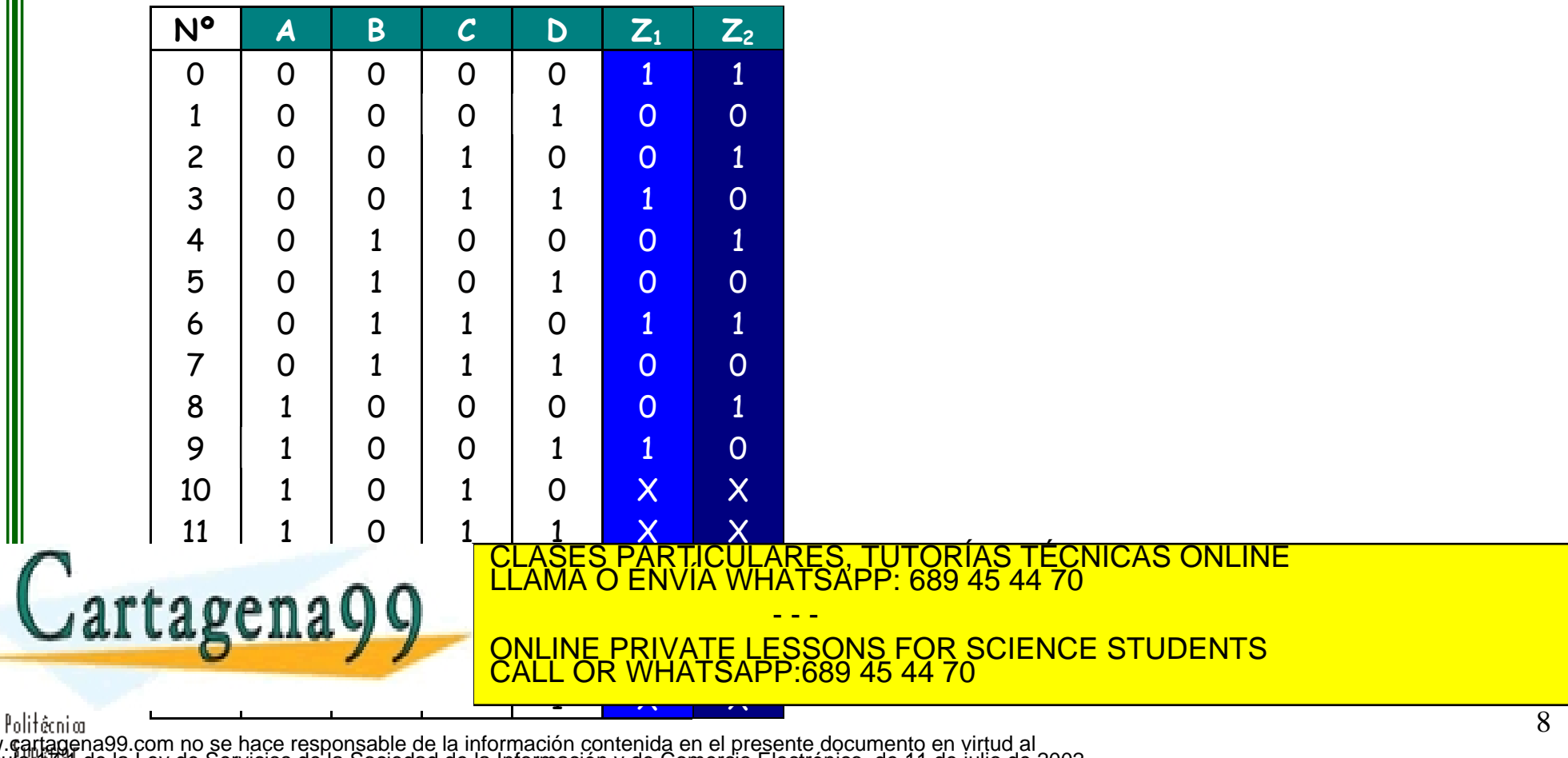

- Funciones incompletamente especificadas
	- Ejemplo2: Ejemplo1 pero definiendo sólo de 0 a 9

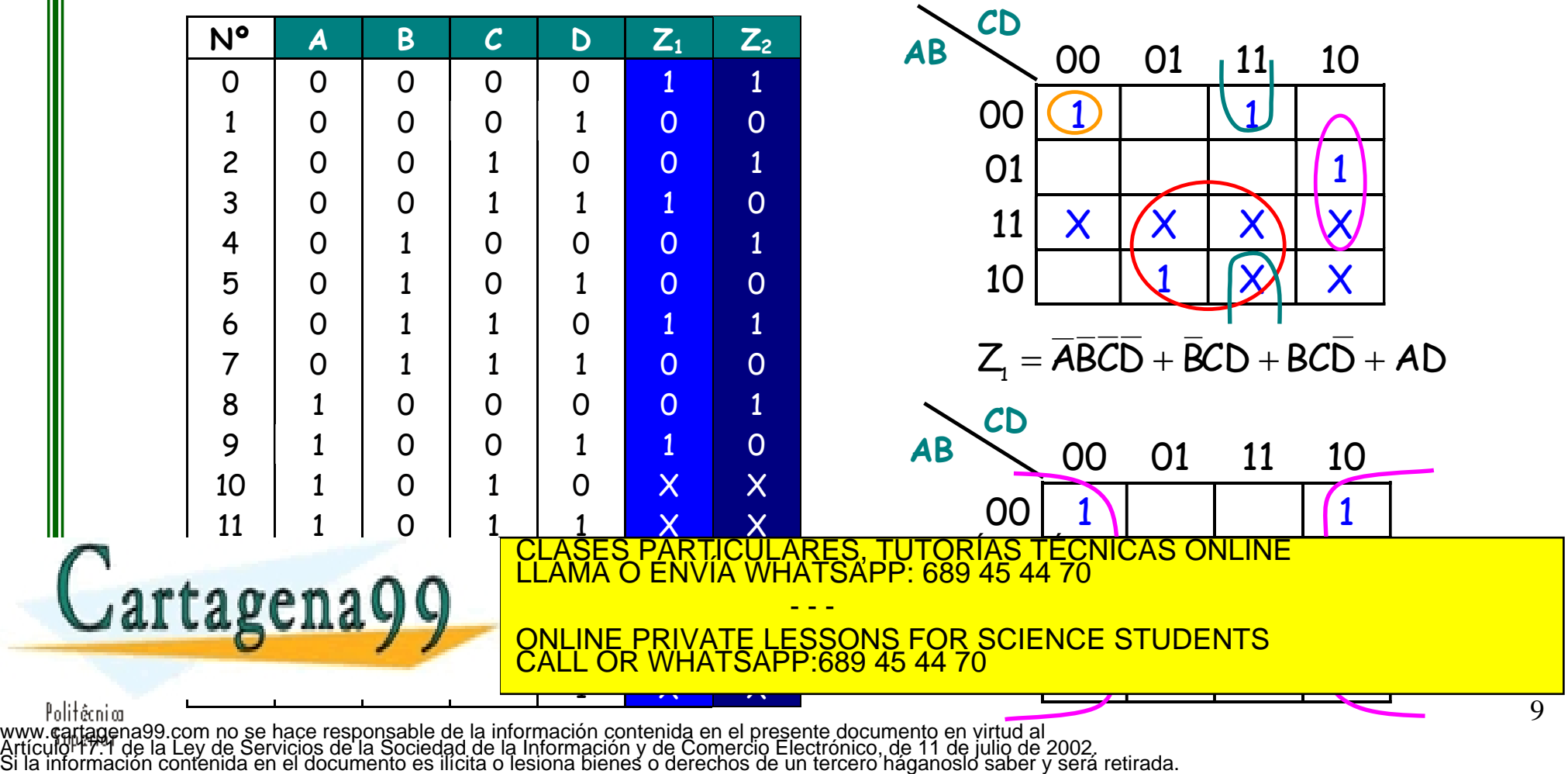

### **Circuitos combinacionales básicos**

- **Decodificador (n-2<sup>n</sup>):** n entradas y 2<sup>n</sup> salidas (sólo una activa).
- **Codificador (2<sup>n</sup>-n):** n entradas (una o varias activas) y lg<sub>2</sub>n salidas.
- Multiplexor (n-1): n entradas, 1 salida y lg<sub>2</sub>n señales de control.
- **Demultiplexor (1-n):** 1 entrada, n salidas y lg<sub>2</sub>n señales de control.
- **Conversor de código (n-m):** n entradas y m salidas, sin relación entre ellas.

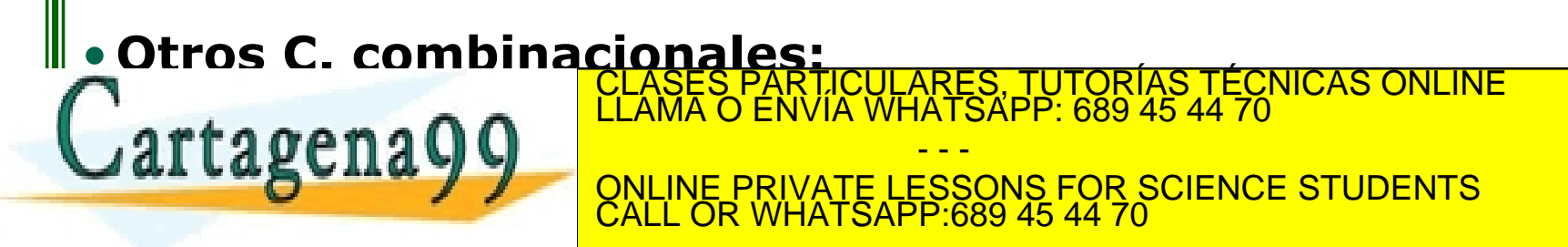

- Circuito combinacional con n entradas y  $2^n$  salidas
- Activa una única línea de salida para cada combinación de las líneas de entrada
- Decodificador 2-4. 2 entradas y  $2^2 = 4$  salidas

– Tabla de verdad y ecuaciones:

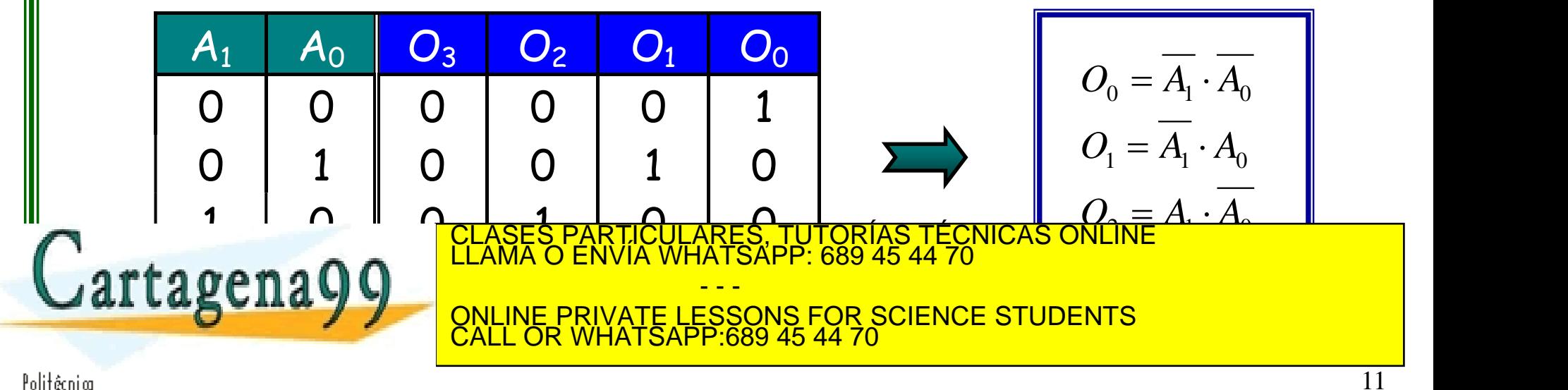

• Decodificador 2-4. Circuito lógico:

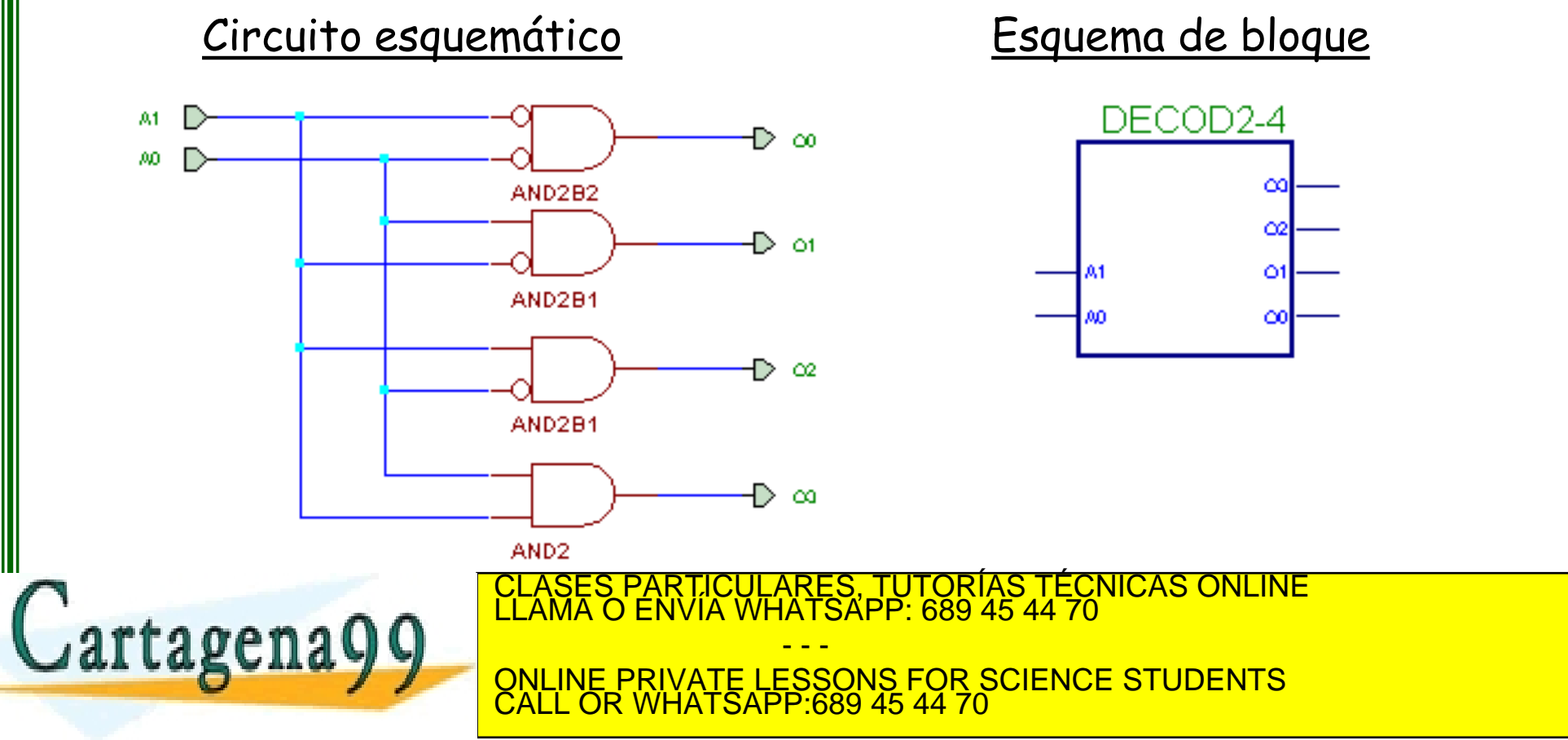

• Decodificador 2-4 con entrada de habilitación (Enable)

- Enable activado: El decodificador funciona normalmente
- Enable desactivado: Ninguna salida activa. Circuito "inhabilitado"
- Tabla de verdad y ecuaciones:

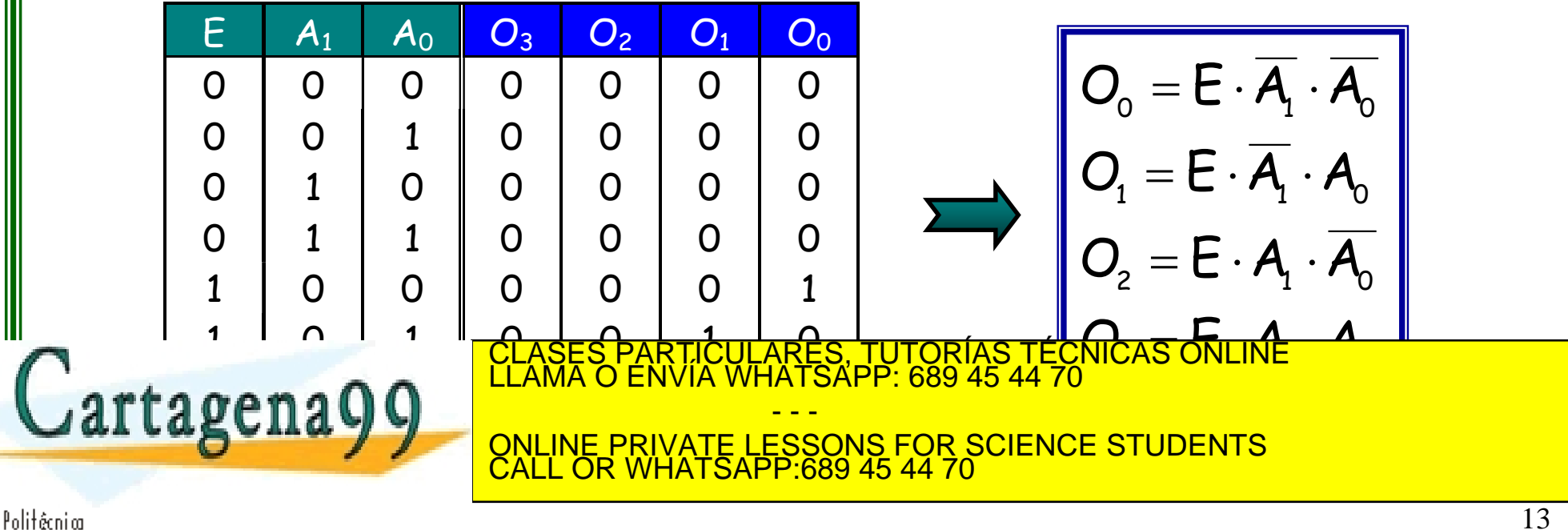

• Decodificador 2-4 con habilitación. Circuito lógico:

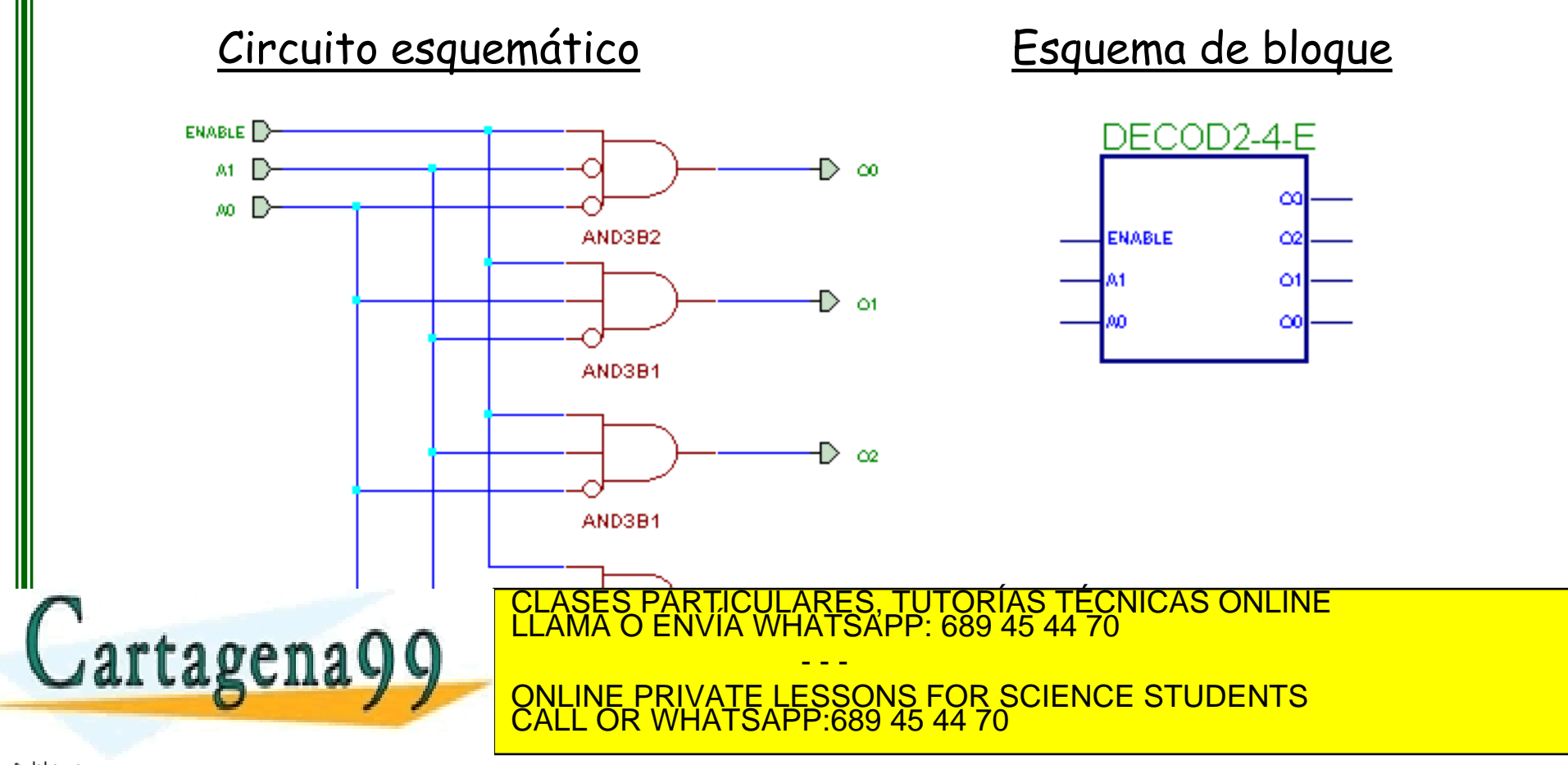

Decodificador 3-8. 3 entradas y  $2^3 = 8$  salidas

#### – Tabla de verdad y ecuaciones

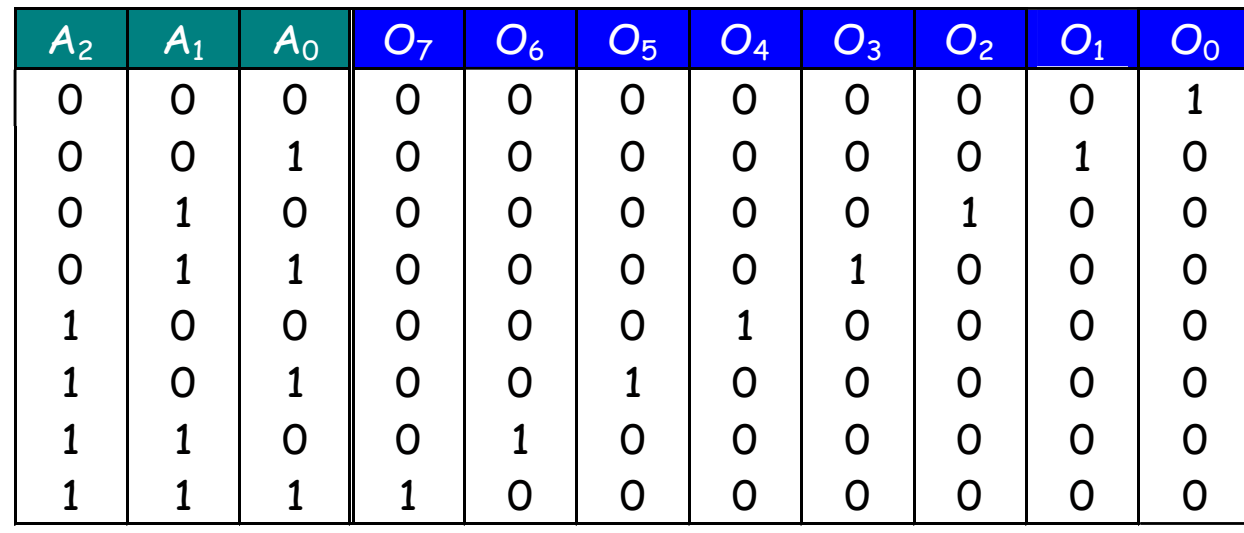

$$
O_0 = m_0 = \overline{A_2} \cdot \overline{A_1} \cdot \overline{A_0}
$$

$$
O_1 = m_1 = \overline{A_2} \cdot \overline{A_1} \cdot A_0
$$

$$
O_2 = m_2 = \overline{A_2} \cdot A_1 \cdot \overline{A_0}
$$

$$
O_3 = m_3 = A_2 \cdot \overline{A_1} \cdot \overline{A_0}
$$

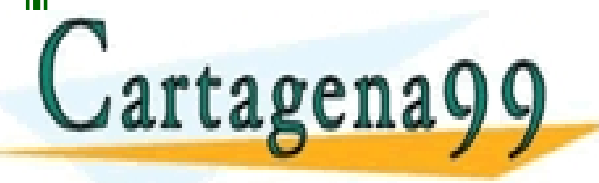

CLASES PARTICULARES, TUTORÍAS TÉCNICAS ONLINE j LLAMA O ENVÍA WHATSAPP: 689 45 44 70

<u>2 7 2 1 - 2 1 - 2 1 - 2 1 - 2 2 1 - 2 2 1 - 2 2 1 - 2 2 1 - 2 2 1 - 2 2 1 - 2 2 1 - 2 2 2 1 - 2 2 2 1 - 2 2 2 </u><br>QNLINE PRIVATE LESSONS FOR SCIENCE STUDENTS - - - CALL OR WHATSAPP:689 45 44 70

- Circuito combinacional con n entradas y  $log<sub>2</sub>n$  salidas
	- **Codificador Elemental**: Para una única línea de entrada activa, codifica a la salida un código que la identifica (número de la entrada).
	- **Codificador de Prioridad**: Dadas varias líneas de entrada activas, codifica a la salida un código (número de la entrada), que identifica a la más prioritaria.

- - -

CALL OR WHATSAPP:689 45 44 70

ONLINE PRIVATE LESSONS FOR SCIENCE STUDENTS

TICULARES, TUTORÍAS TÉCNICAS ONLINE<br>/IA WHATSAPP: 689 45 44 70

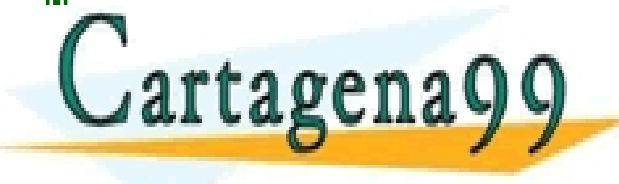

#### • Codificador de prioridad 8-3 con Enable

• Entre varias entradas activas, se asigna la mayor prioridad a la entrada con índice más alto.

#### Tabla de verdad

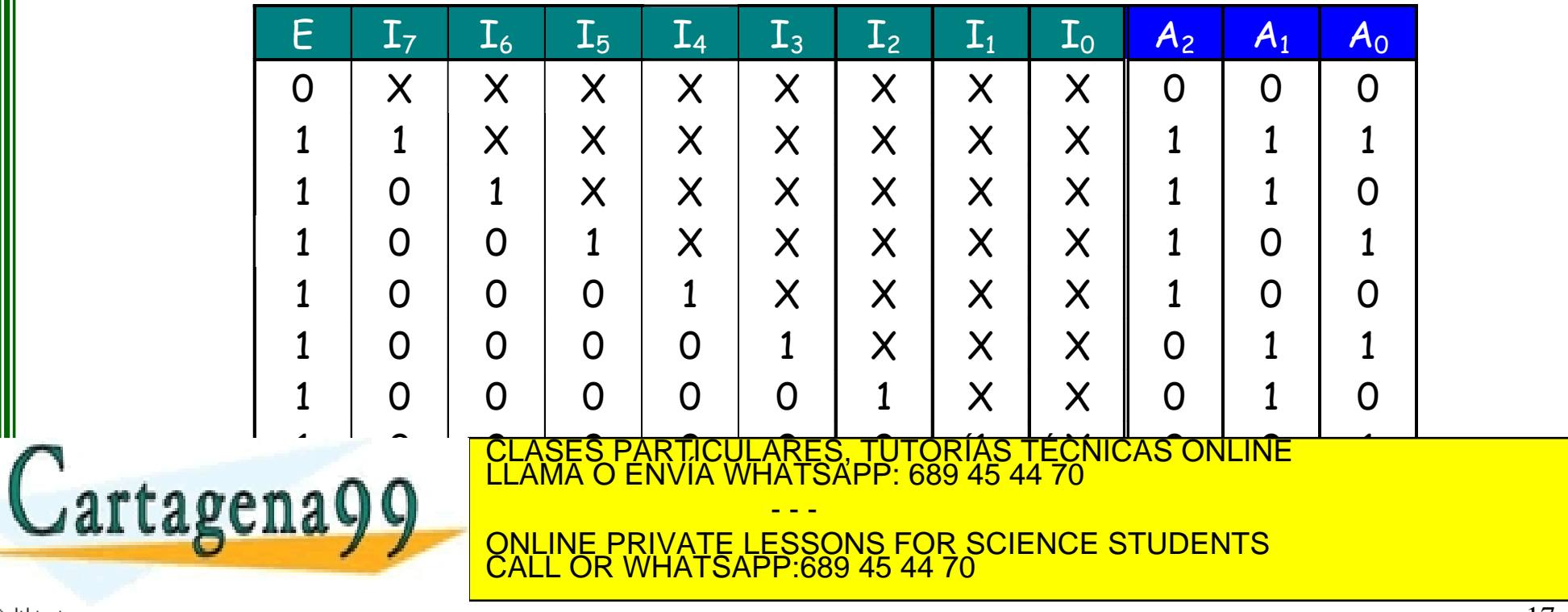

• Codificador de prioridad 8-3 con Enable

#### Ecuaciones:

$$
A_0 = (I_7 + \overline{I_7} \overline{I_6} I_5 + \overline{I_7} \overline{I_6} \overline{I_5} \overline{I_4} I_3 + \overline{I_7} \overline{I_6} \overline{I_5} \overline{I_4} \overline{I_3} \overline{I_2} I_1) E
$$
  
\n
$$
A_1 = (I_7 + \overline{I_7} I_6 + \overline{I_7} \overline{I_6} \overline{I_5} \overline{I_4} I_3 + \overline{I_7} \overline{I_6} \overline{I_5} \overline{I_4} \overline{I_3} I_2) E
$$
  
\n
$$
A_2 = (I_7 + \overline{I_7} I_6 + \overline{I_7} \overline{I_6} I_5 + \overline{I_7} \overline{I_6} \overline{I_5} I_4) E
$$

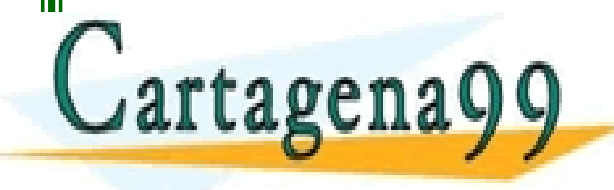

CLASES PARTICULARES, TUTORÍAS TÉCNICAS ONLINE LLAMA O ENVÍA WHATSAPP: 689 45 44 70 - - - ONLINE PRIVATE LESSONS FOR SCIENCE STUDENTS CALL OR WHATSAPP:689 45 44 70

• Codificador de prioridad 8-3 con Enable Circuito:

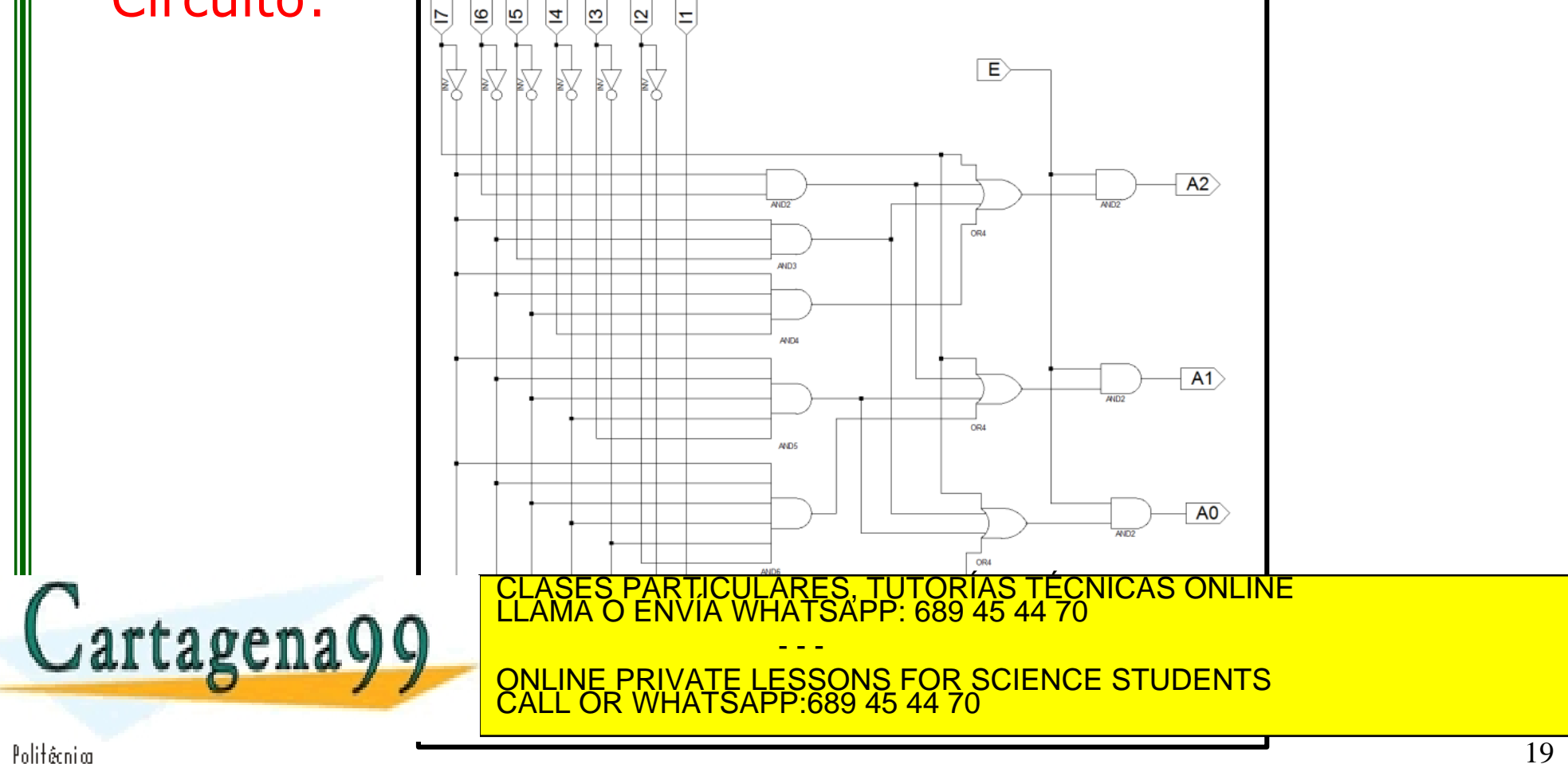

- Realiza la transmisión de datos desde una entrada seleccionable hacia una salida única
- Se caracteriza por tener n líneas de control que seleccionan (multiplexan) una de las 2<sup>n</sup> líneas de entrada y la transmiten a la salida
- Cada combinación de las líneas de control activa una puerta
- Hay dos tipos de entradas:
	- Entradas de datos

artagenaQC

– Entradas de control

CULARES, TUTORÍAS TÉCNICAS ONLINE<br>LWHATSAPP: 689 45 44 70

- - - ONLINE PRIVATE LESSONS FOR SCIENCE STUDENTS CALL OR WHATSAPP:689 45 44 70

• Multiplexor 4-1. 4 entradas (datos), 2 entradas (control) y 1 salida – Tabla de verdad, ecuación y circuito:

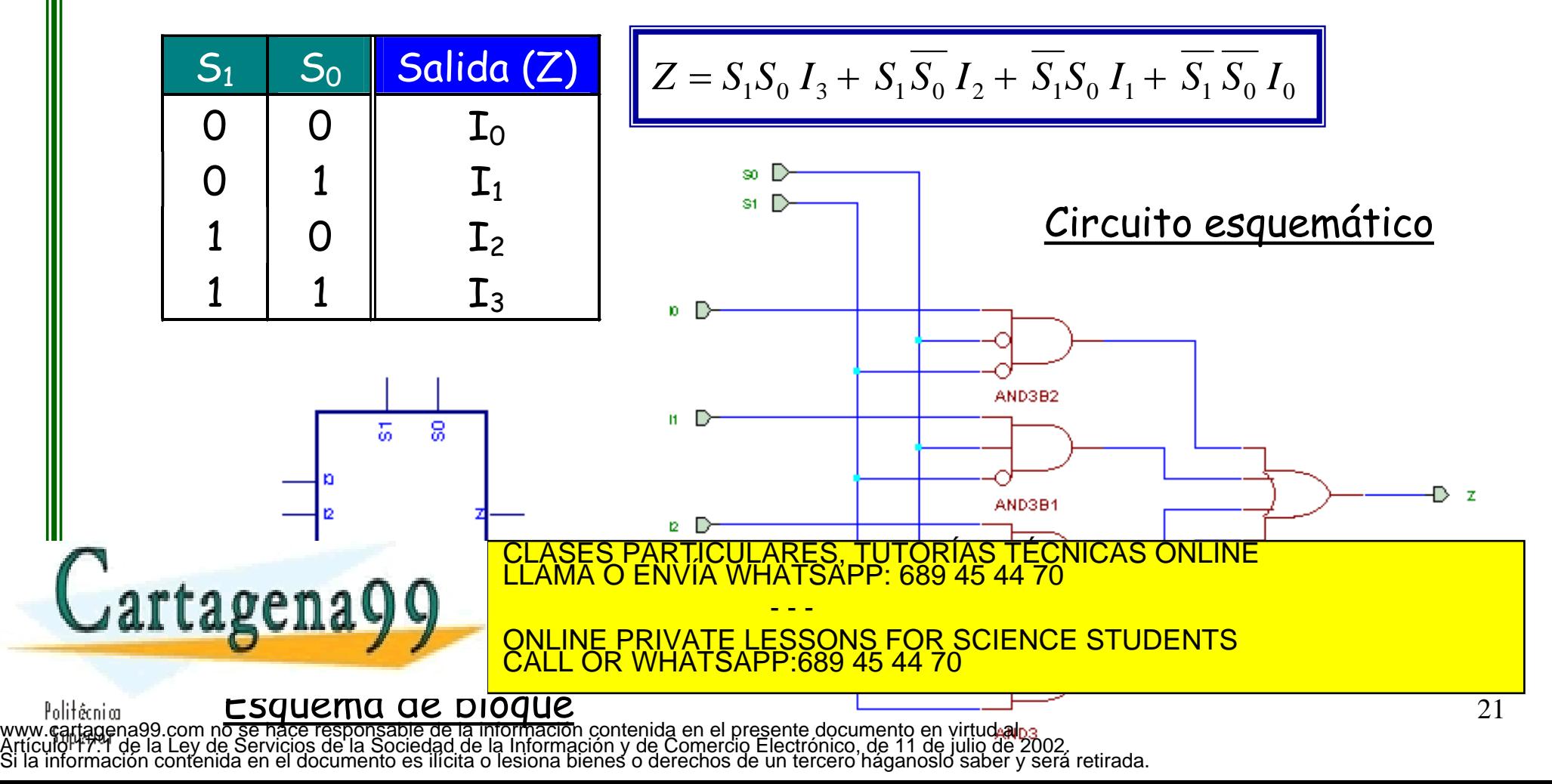

• Multiplexor 8-1 con entrada de habilitación. 8 entradas (datos), 4 entradas (control) y 1 salida

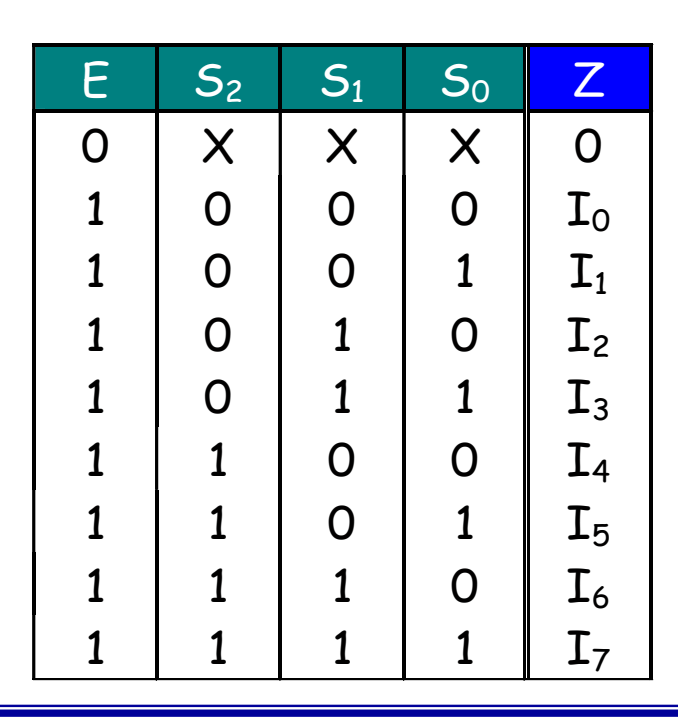

*Z* <sup>=</sup>(*S*<sup>2</sup> *S*1 *S*0 *I*7 <sup>+</sup> *S*<sup>2</sup> *S*1 *S*0 *I*6

Tabla de verdad y ecuación

| CLASES PARTICULARES, TUTORÍAS TÉCNICAS ONLINE<br>| LLAMA O ENVIA WHATSAPP: 689 45 44 70

- - - ONLINE PRIVATE LESSONS FOR SCIENCE STUDENTS CALL OR WHATSAPP:689 45 44 70

Politécnia

• Multiplexor 8-1 con entrada de habilitación

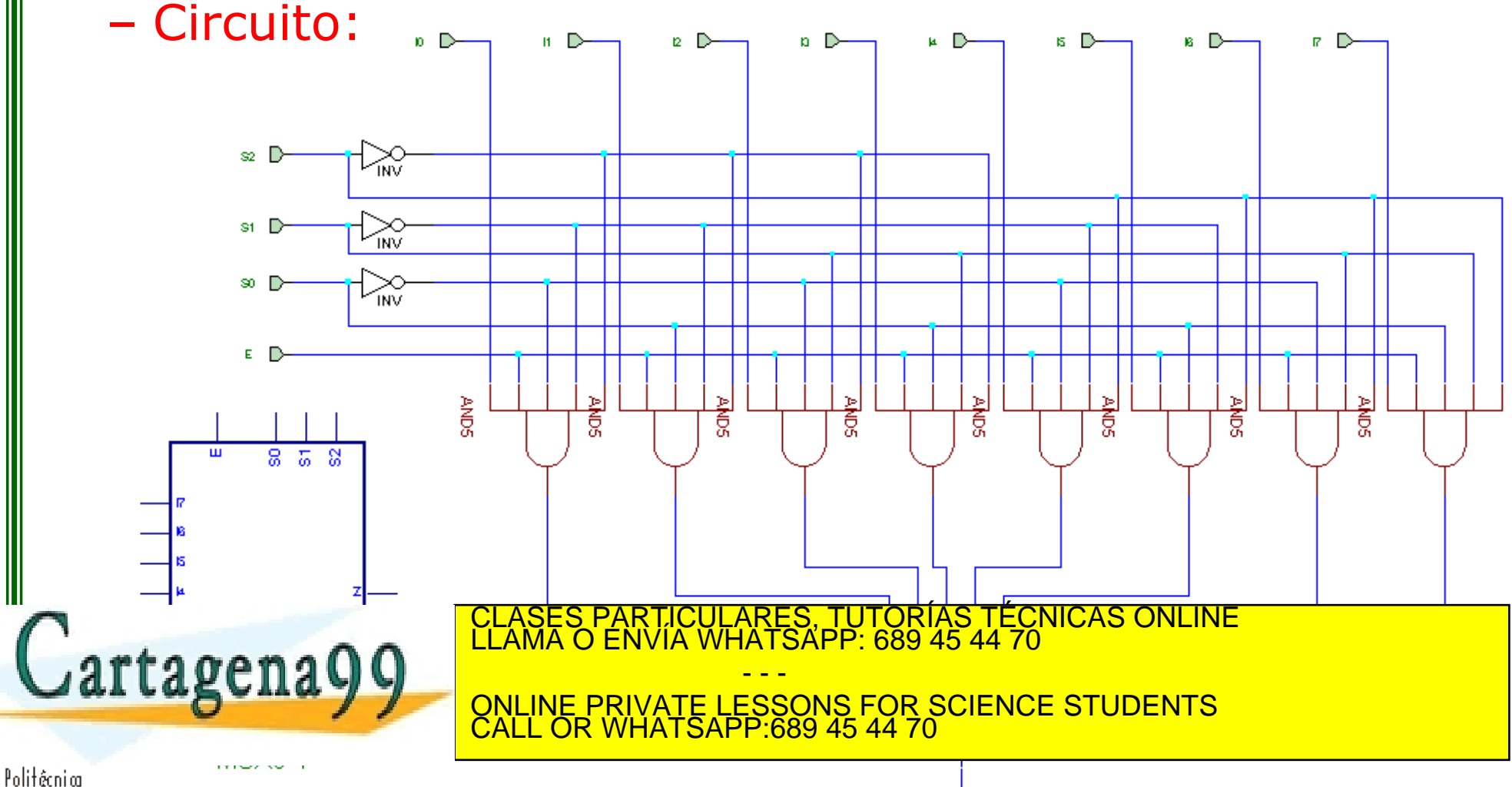

## **Demultiplexor**

- Realizan la función inversa del multiplexor
- Puede seleccionarse la transmisión de un dato desde una única línea de entrada hacia una de las posibles líneas de salida
- Utilizando n líneas de control, transmite (demultiplexa) la información de su única línea de entrada por cualquiera de sus 2<sup>n</sup> líneas de salida
- Es lo mismo que un decodificador con enable, siendo la línea de datos equivalente al enable

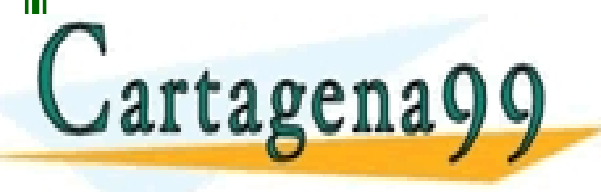

RTICULARES, TUTORÍAS TÉCNICAS ONLINE<br>JVÍA WHATSAPP: 689 45 44 70 - - - ONLINE PRIVATE LESSONS FOR SCIENCE STUDENTS CALL OR WHATSAPP:689 45 44 70

## **Demultiplexor**

- Demultiplexor 1-4. 1 entrada (dato), 2 entradas (control) y 4 salidas
	- Tabla de verdad y ecuaciones:

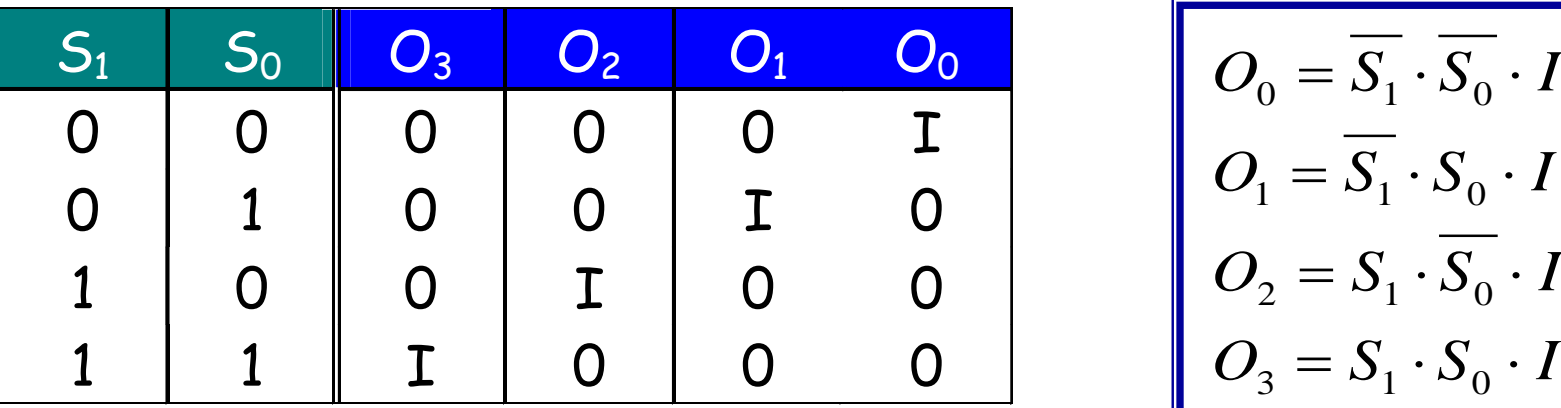

$$
O_0 = \overline{S_1} \cdot \overline{S_0} \cdot I
$$
  
\n
$$
O_1 = \overline{S_1} \cdot S_0 \cdot I
$$
  
\n
$$
O_2 = S_1 \cdot \overline{S_0} \cdot I
$$
  
\n
$$
O_3 = S_1 \cdot S_0 \cdot I
$$

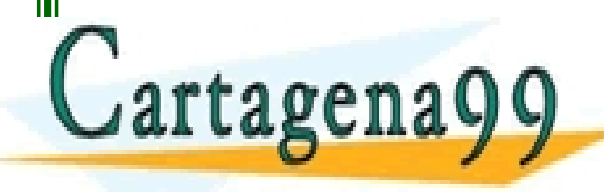

PARTICULARES, TUTORÍAS TÉCNICAS ONLINE<br>ENVÍA WHATSAPP: 689 45 44 70 - - - ONLINE PRIVATE LESSONS FOR SCIENCE STUDENTS CALL OR WHATSAPP:689 45 44 70

## **Demultiplexor**

• Demultiplexor 1-4. Circuito:

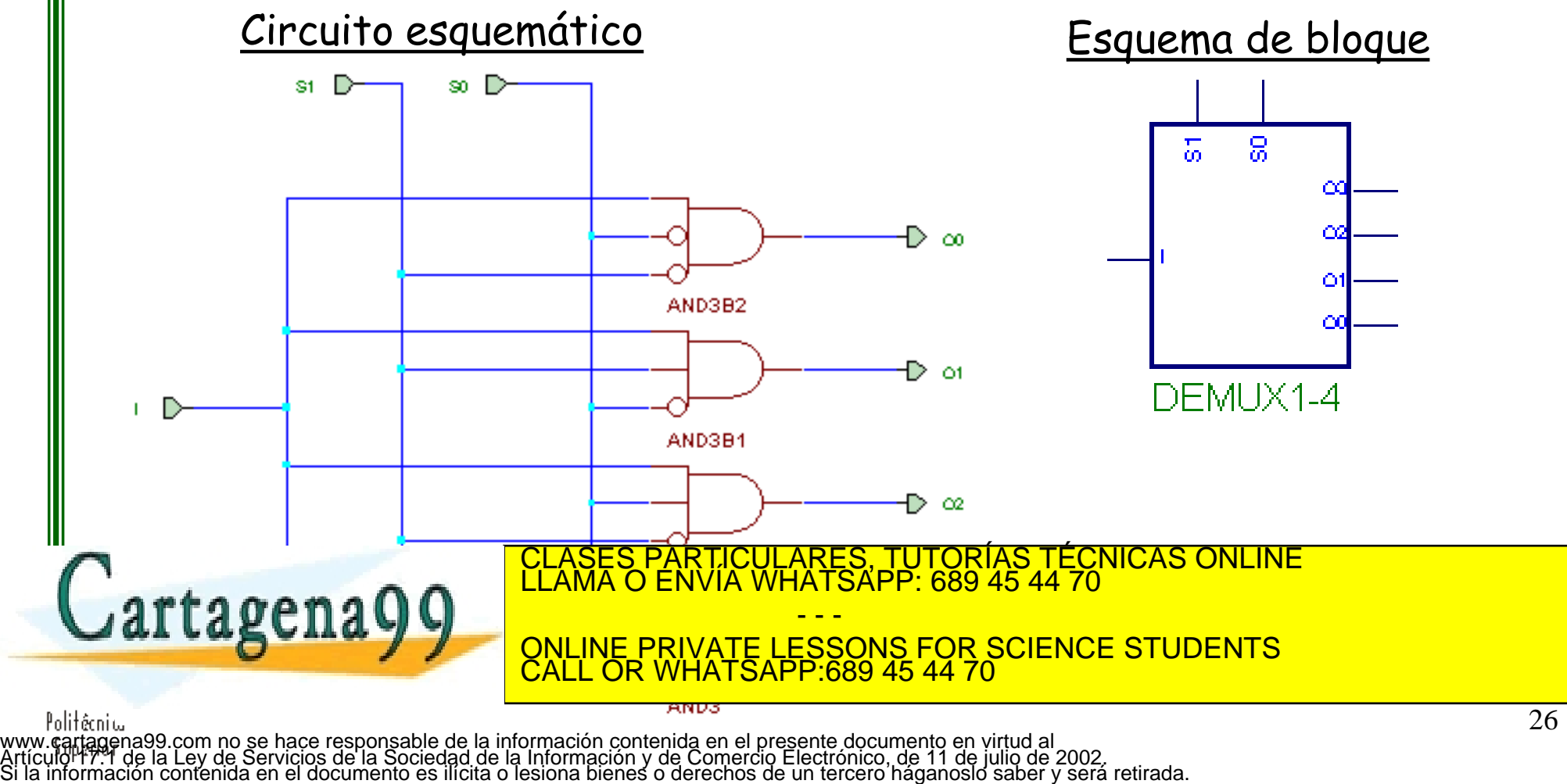

- Dada una palabra de n bits a la entrada se convierte o traduce a otra palabra de m bits a la salida.
- No existe una relación entre el número de líneas de entrada y de salida.
- Ambas palabras representan la misma información en distintos códigos.

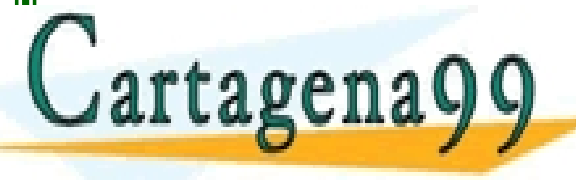

CULARES, TUTORÍAS TÉCNICAS ONLINE<br>LWHATSAPP: 689 45 44 70 - - - <u>E PRIVATE LESSONS FOR SCIENCE STUDENTS</u> CALL OR WHATSAPP:689 45 44 70

• Conversor BCD a 7 segmentos

- Acepta código BCD (0..9) en sus 4 entradas y proporciona 7 salidas capaces de excitar un *display* de 7 segmentos que indican el dígito decimal de la entrada.
- Diagrama de bloques de la lógica:

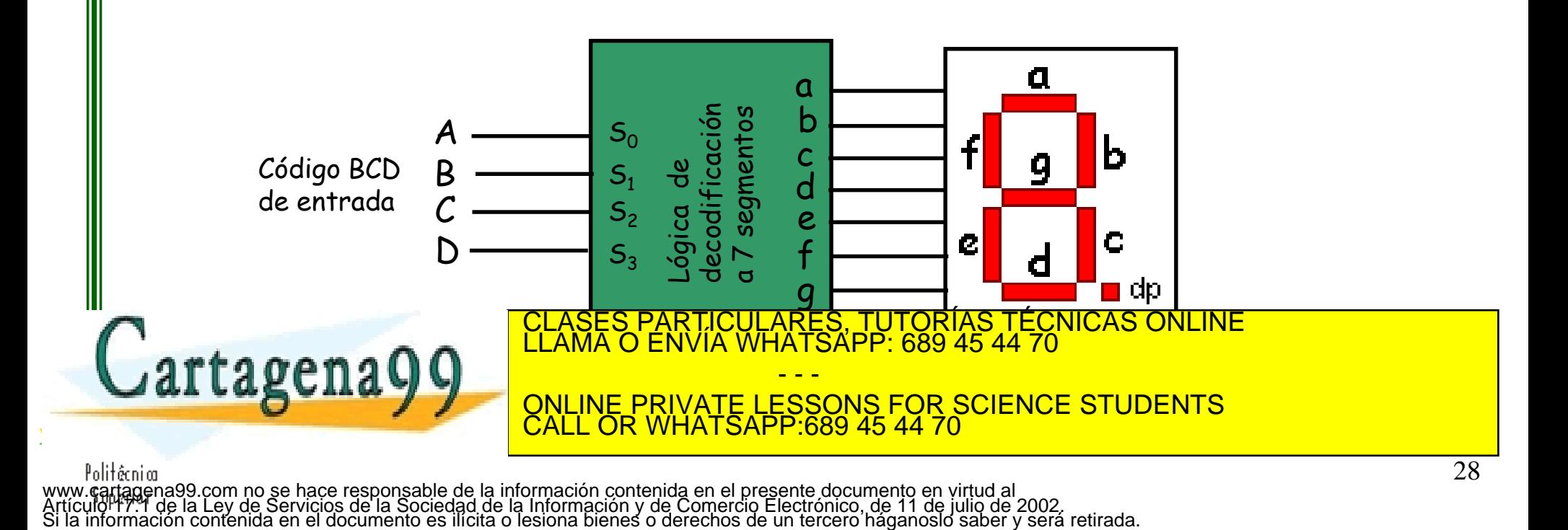

• Conversor BCD a 7 segmentos

– Segmentos activados para cada dígito decimal

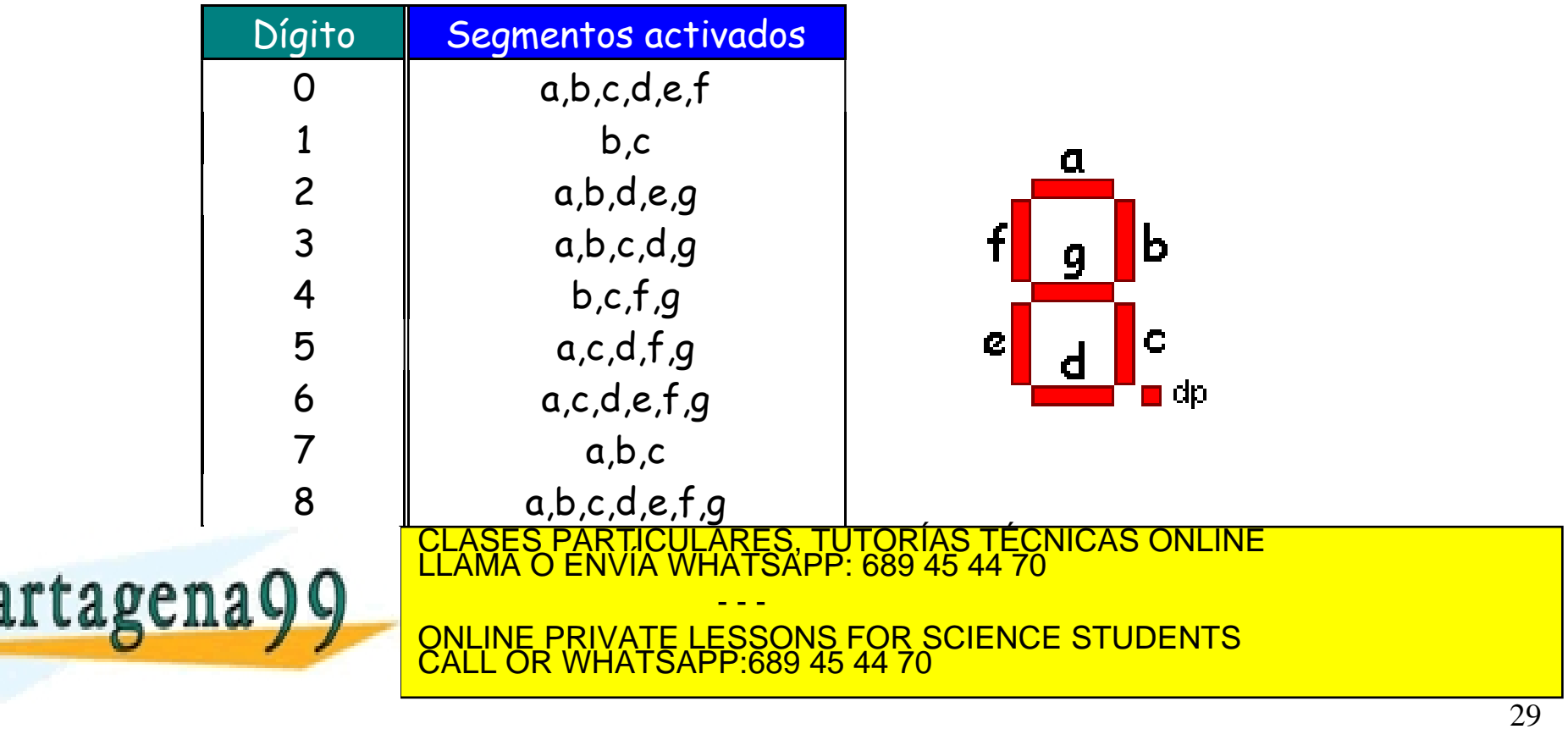

#### • Conversor BCD a 7 segmentos

#### – Tabla de verdad:

Politécnia

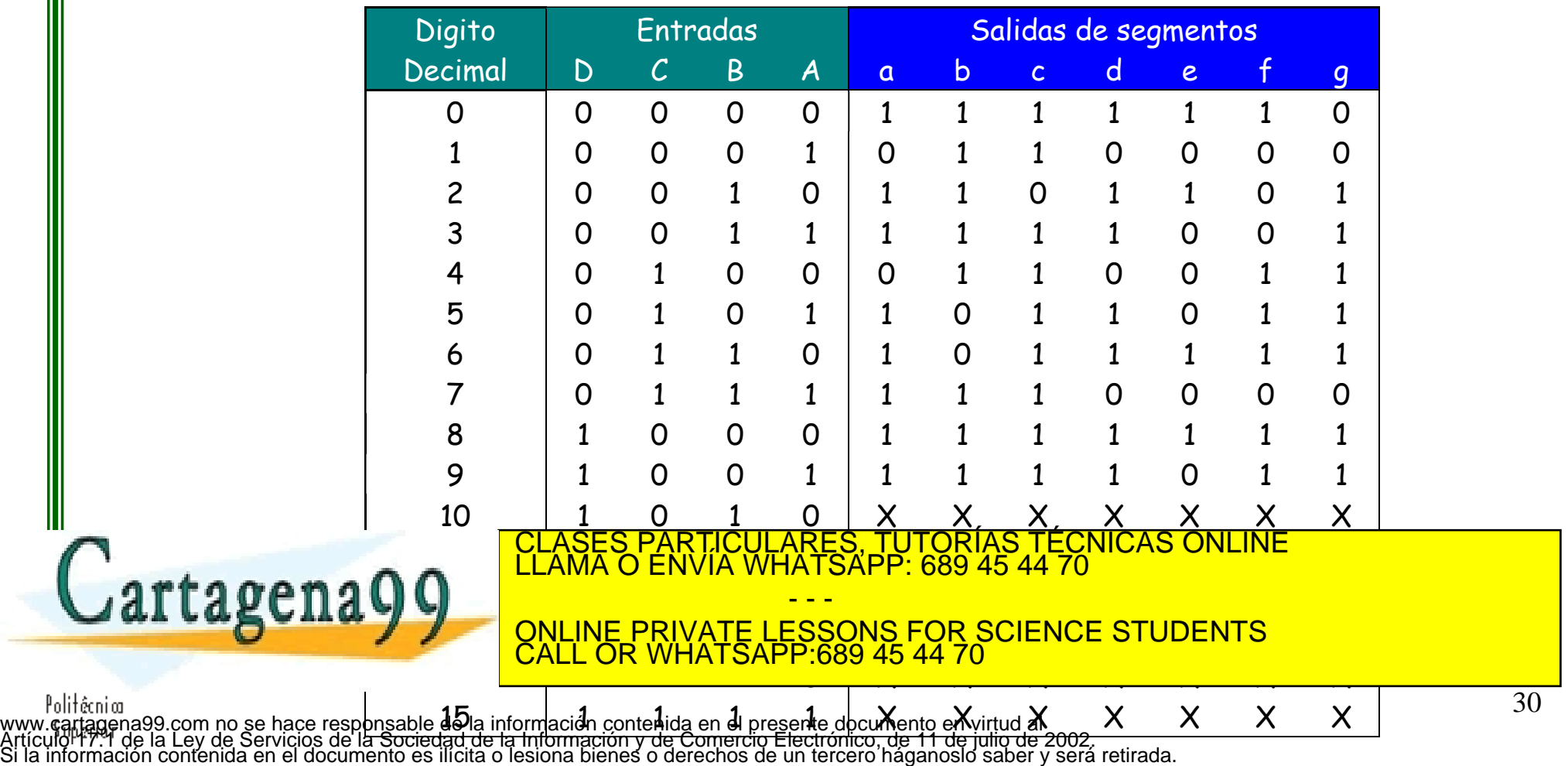

## **Comparador de bits**

- **Comparador de bits:** circuito con 2 entradas y 3 salidas que se utiliza para comparar bits
- Comparador de 2 bits. Tabla de verdad, ecuaciones y circuito

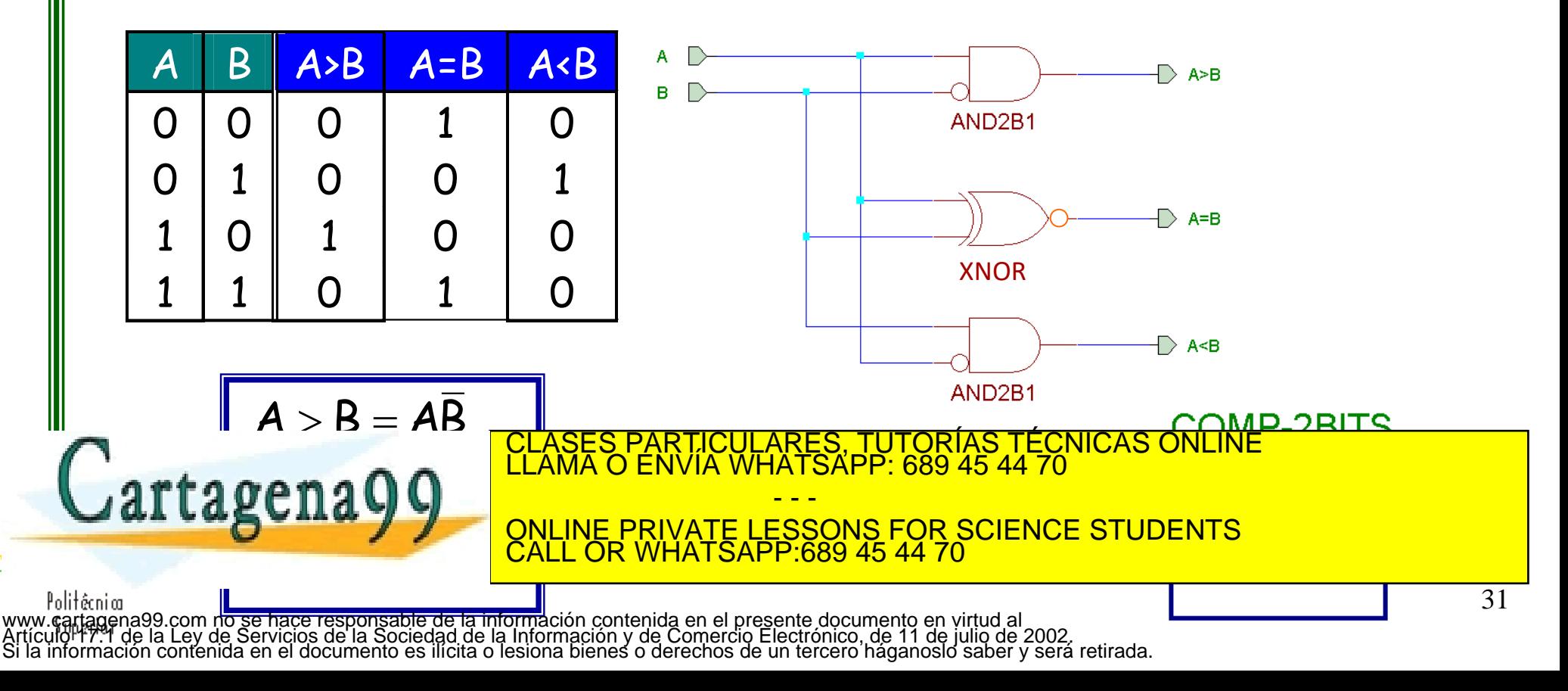

## **Funciones lógicas con DEC o MUX**

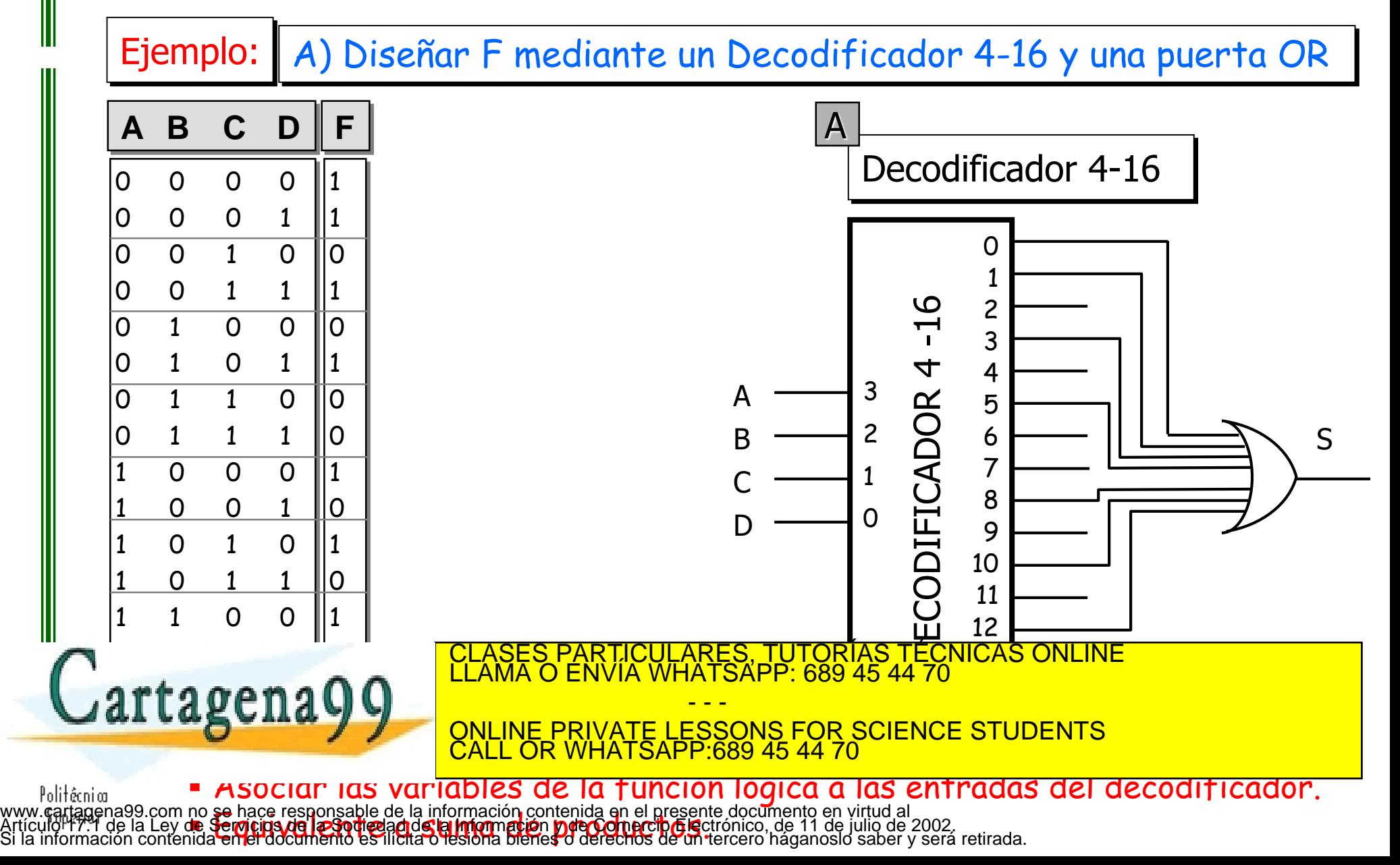

### **Funciones lógicas con DEC o MUX**

Ejemplo: B) Diseñar F mediante un Multiplexor 8-1

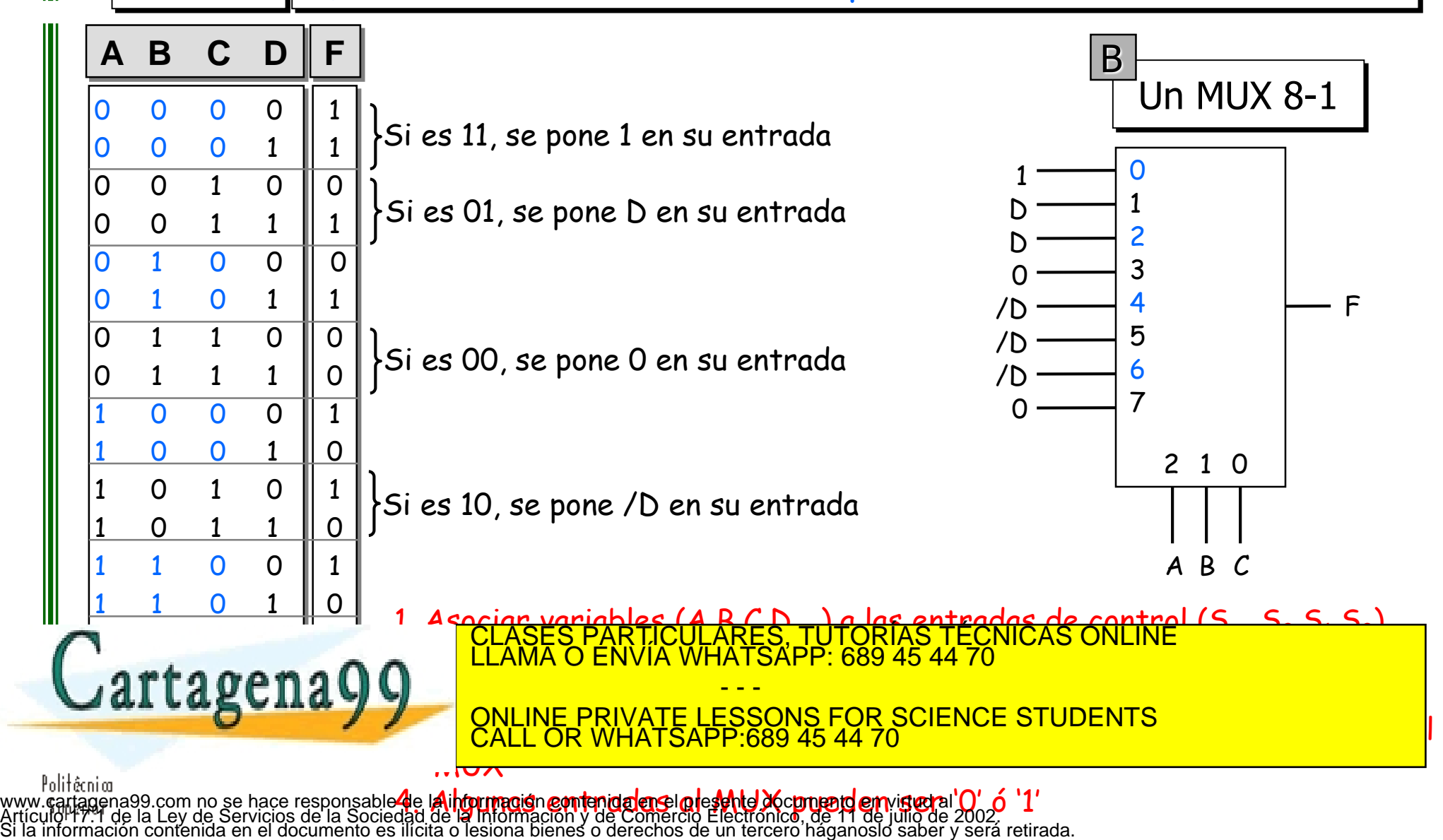